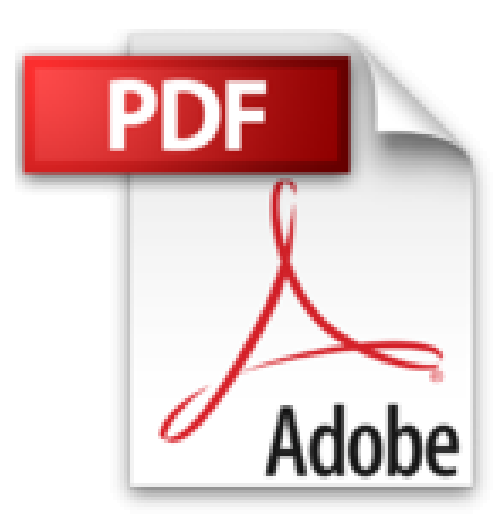

**3ds Max 2010**

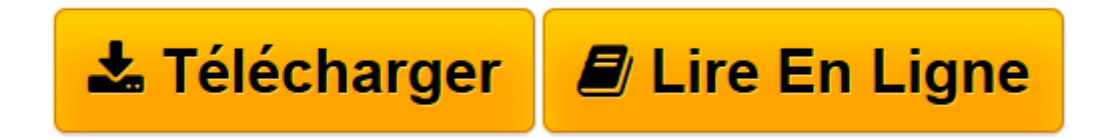

[Click here](http://bookspofr.club/fr/read.php?id=2746052865&src=fbs) if your download doesn"t start automatically

## **3ds Max 2010**

Jean-Baptiste Baron/Julien Wittmer

**3ds Max 2010** Jean-Baptiste Baron/Julien Wittmer

**[Télécharger](http://bookspofr.club/fr/read.php?id=2746052865&src=fbs)** [3ds Max 2010 ...pdf](http://bookspofr.club/fr/read.php?id=2746052865&src=fbs)

**[Lire en ligne](http://bookspofr.club/fr/read.php?id=2746052865&src=fbs)** [3ds Max 2010 ...pdf](http://bookspofr.club/fr/read.php?id=2746052865&src=fbs)

## 650 pages

Présentation de l'éditeur

Vous avez découvert l'univers fantastique de la 3D sur 3ds Max ou sur un autre logiciel de 3D et vous souhaitez maintenant optimiser efficacement l'utilisation de 3ds Max pour en découvrir toutes les subtilités. Ce livre vous présente les principaux outils de 3ds Max 2010 vous permettant de concevoir des projets en 3D ; il a été rédigé sur la version anglaise du logiciel. Après une présentation rapide de l'interface, vous apprendrez à créer et éditer des formes 2D, des splines, des objets 3D puis, à l'aide des techniques de modélisation, vous les personnaliserez en leur appliquant matériaux, textures planaires et procédurales, bitmap ou textures permettant d'obtenir des effets de type cartoon puis vous verrez comment doter vos personnages d'une chevelure ou d'un pelage. Vous apprendrez à créer des éclairages réalistes en utilisant les lumières standard ou photométriques et vous vous essaierez à la maîtrise du cadrage à l'aide des caméras. Vous animerez des objets avec des clefs d'animation ou à l'aide des courbes de fonction d'animation, vous animerez un personnage avec Biped puis vous découvrirez comment simuler des effets de liquide, de fumée ou de neige en utilisant les systèmes de particules. Pour finir, vous effectuerez le rendu final du projet, en mode standard ou avancé (radiosité, traceur de lumière) ou à l'aide des fonctions mental ray utilisées dans de nombreuses productions cinématographiques pour obtenir des rendus physiquement réalistes pour les réflexions, réfractions, réverbérations, illumination globale, etc. Biographie de l'auteur Julien WITTMER Major de SupInfoCom et utilisateur de 3ds max depuis sa première version, Julien Wittmer est devenu, en 10 ans de carrière, un expert dans la conception d animations 3D. Il a notamment participé, en qualité d infographiste 3D, à la réalisation de jeux vidéos phares tels que « La cité des enfants perdus », « Rayman » et la série en images de synthèse « Rayman TV ». Aujourd hui indépendant, il intervient sur des projets 3D dans des domaines aussi variés que le temps réel, le web ou l image de synthèse et transmet également sa passion pour la 3D dans des stages de formation et au travers de cet ouvrage. Jean-Baptiste BARON Infographiste 3D Freelance, Jean-Baptiste Baron travaille essentiellement pour l'industrie, des agences de communication et des sociétés de production audiovisuelle. De formation Industrielle, spécialisé dans la construction mécanique, il a très vite ressenti l'intérêt apporté par la 3D dans le secteur industriel et dans les medias. Il a commencé par concevoir des medias interactifs et de l'illustration 3D pour la pub puis a intégré un studio de production pour travailler sur le premier film full 3D français Kaena, avant de travailler au sein de l'équipe de production du film Le roman de Renart; dernièrement, il a conçu et codéveloppé un logiciel 3D basé sur le moteur de 3D Studio Max, pour l'industrie du prêt-à-porter. A travers ce livre, il vous transmet sa passion et toute son expérience de la 3D.

Download and Read Online 3ds Max 2010 Jean-Baptiste Baron/Julien Wittmer #LU5RE8NGXV4

Lire 3ds Max 2010 par Jean-Baptiste Baron/Julien Wittmer pour ebook en ligne3ds Max 2010 par Jean-Baptiste Baron/Julien Wittmer Téléchargement gratuit de PDF, livres audio, livres à lire, bons livres à lire, livres bon marché, bons livres, livres en ligne, livres en ligne, revues de livres epub, lecture de livres en ligne, livres à lire en ligne, bibliothèque en ligne, bons livres à lire, PDF Les meilleurs livres à lire, les meilleurs livres pour lire les livres 3ds Max 2010 par Jean-Baptiste Baron/Julien Wittmer à lire en ligne.Online 3ds Max 2010 par Jean-Baptiste Baron/Julien Wittmer ebook Téléchargement PDF3ds Max 2010 par Jean-Baptiste Baron/Julien Wittmer Doc3ds Max 2010 par Jean-Baptiste Baron/Julien Wittmer Mobipocket3ds Max 2010 par Jean-Baptiste Baron/Julien Wittmer EPub

## **LU5RE8NGXV4LU5RE8NGXV4LU5RE8NGXV4**